Landeskirchenamt · 34114 Kassel

Gemeindepfarrämter Gesamt- und Zweckverbandsvorstände

nachrichtlich: Kirchenkreisämter u. Stadtkirchenämter Kassel und Marburg PröpstInnen **DekanInnen** 

**Die Vizepräsidentin**

Unser Zeichen: R 673 Unsere Nachricht vom:

Datum: 6. Februar 2023

## **Zum landeskirchlichen Nutzungsangebot eines digitalen Spendensystems für Kirchengemeinden und kirchliche Körperschaften: twingle**

Sehr geehrte Damen und Herren,

bargeldloses Bezahlen wird in Deutschland immer beliebter. Wurden 2017 noch 74 Prozent aller Zahlungen mit Bargeld vorgenommen, so waren es 2021 noch 58 Prozent. Die Zunahme des Onlinehandels und die Coronapandemie haben den Trend kontaktlosen Zahlens beschleunigt. Die Handhabung wird zunehmend einfacher, sei es mit Debitkarte, Smartphone oder Fitnessarmband. Insofern verwundert es nicht, dass auch Spendensysteme und Fundraising zunehmend digitalisiert werden. Die Möglichkeiten, online zu spenden sind vielfältiger und einfacher geworden und werden zunehmend mehr genutzt bzw. angefragt.

Die Landeskirche hat hier eine wichtige Lücke geschlossen und Möglichkeiten für Kirchengemeinden geschaffen, für eigene Projekte und Vorhaben digitale Spendenmöglichkeiten möglichst einfach nutzen zu können. Dabei waren zwei Punkte leitend:

- 1. Dass die Projekte möglichst kirchengemeindlich einfach und für die eigenen Belange gestaltet werden können.
- 2. Dass das System mit der Buchungssystematik der Kirchenkreisämter kompatibel ist.

Die Landeskirche hat nach umfangreicher Recherche und Beratung eine Rahmenvereinbarung mit der Firma twingle geschlossen, der sich jede Kirchengemeinde oder kirchliche Körperschaft anschließen kann. Nach Abschluss einer Testphase mit einigen Kirchengemeinden und Kirchenkreisämtern steht einer Nutzung von twingle in den Kirchengemeinden und Einrichtungen unserer Landeskirche nichts mehr im Wege. Die Mitarbeitenden in den Kirchenkreisämtern wurden bereits über das neue Bezahlsystem informiert und geschult, so dass Sie bei Interesse Ansprechpartner:innen finden. Darüber hinaus bietet twingle für alle Interessierten und Nutzer:innen kostenlose Schulungen an, in denen Sie das Angebot und die Möglichkeiten von twingle kennenlernen können.

Wilhelmshöher Allee 330 E-Mail: landeskirchenamt@ekkw.de Evangelische Bank eG 34131 Kassel Internet: www.ekkw.de BIC: GENODEF1EK1

IBAN: DE 33 5206 0410 0000 0030 00

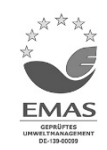

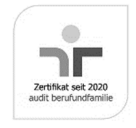

Wichtig ist: Wenn Sie twingle in Ihrer Kirchengemeinde oder kirchlichen Einrichtung nutzen möchten, setzen Sie sich vorab bitte mit Ihrem Kirchenkreisamt in Verbindung und sprechen Sie über das weitere Vorgehen.

Twingle ist ein auf Online-Spenden spezialisierter Anbieter, der bereits mit anderen Landeskirchen zusammenarbeitet. Sie finden auf der Webseite www.twingle.de Erläuterungen, wie eigenständig und kompatibel twingle ist: als Spendentool für sich und/oder eingebunden in die eigene kirchengemeindliche Webseite oder mobil auf dem Smartphone. Sie werden Möglichkeiten für einfache Spendenprozesse gestalten können: mit dem QR-Code auf Ihre Flyer, Plakate und in den Gemeindebrief oder mit einem NFC-Aufkleber im Gesangbuch. Die Spender:innen gelangen nach dem Scannen des Codes bzw. via NFC direkt auf die Spenden-Oberfläche Ihrer Kirchengemeinde oder Einrichtung. Somit kann dort schnell und direkt mit einer von Ihnen festgelegten Zweckauswahl gespendet werden. Sie wählen in Absprache mit dem KKA die Abbuchungswege aus, die Ihre Spender:innen nutzen können: Überweisung, Lastschrift oder vor allem paypal, applepay usw.

Wenn Sie als Kirchengemeinde Interesse haben und die vielfältigen Möglichkeiten der Online-Spende anbieten möchten, gehen Sie bitte wie folgt vor:

## **1. Bevor Sie sich auf twingle registrieren, sprechen Sie bitte mit Ihrem Kirchenkreisamt über die Vorgehensweise!**

2. Danach ist eine **Registrierung** auf der eigens für die EKKW gefertigten Website sinnvoll: https://www.twingle.de/registrierung-ekkw/

Erforderlich ist dazu die Eintragung der gemeindlichen Kontakt- und Bankdaten, die Auswahl der gewünschten Zahlverfahren (Überweisung, SEPA-Lastschrift, PayPal usw.) und eine Bestätigung der Nutzungsbedingungen. Die Registrierung durch die Kirchengemeinde stellt einen Vertragsschluss mit twingle dar.

3. Die Landeskirche übernimmt bis Ende 2023 die Nutzungsgebühren, die in den Kirchengemeinden für twingle anfällt. Danach entsteht in den Kirchengemeinden für die Nutzung von twingle eine vom Spendenvolumen abhängige Nutzungsgebühr in Höhe von max. 5% des Spendenumsatzes (inkl. Umsatzsteuer). Darin sind die Kosten für alle Zahlungsabwicklungen enthalten, also auch die Gebühren, die bei der Nutzung von PayPal anfallen. Der Prozentsatz wird sich voraussichtlich verringern, da vereinbarungsgemäß twingle alle bei der EKKW über twingle eingehenden Spenden (ausgenommen sind normale Überweisungen) zusammenrechnet und entsprechend einer Staffeltabelle (von 5 bis 2,5%) seine Gebühren mindert.

4. Nach Ihrer Registrierung erhalten Sie ein Gemeinde-Login. Sie können nun über twingle.de alle wichtigen Daten für Ihre Spendenprojekte eingeben und ein eigenes Spendenwidget gestalten bzw. auch eine auf twingle basierende ausführliche Spendenwebseite. Beispiele hier sind:

- https://www.johannesgemeinde.com/spenden/onlinespenden
- https://www.seenotretter.de/spenden

5. Ihre Kirchengemeinde kann nun das mit twingle erstellte Spendenwidget nutzen, den generierten Link veröffentlichen und so auf allen erdenklichen Wegen auf die digitale Spendenmöglichkeit für die konkreten Projekte der Gemeinde, des Kooperationsraums, des Kirchenkreises bis hin zu landeskirchlichen Spendenzwecken hinweisen: vom Schaukasten bis hin zum Aufsteller am Ausgang der Kirche. Der twingle-Einbettungscode kann in die kirchengemeindliche

Website integriert werden. In der Datenschutzerklärung der Internetseite ist die Einbindung aufzunehmen (Muster siehe Datenschutzerklärung auf ekkw.de).

Das Projekt ist in Kooperation des Referats Gottesdienst und Theologie und des Referats Recht, Spendenwesen und Mitgliedschaft entstanden. Für Rückfragen stehen wir Ihnen im Landeskirchenamt gern zur Verfügung. Bitte wenden Sie sich an spendenwesen@ekkw.de oder Tel. 0561-9378-215.

Freundliche Grüße

Dr. Apel Vizepräsidentin